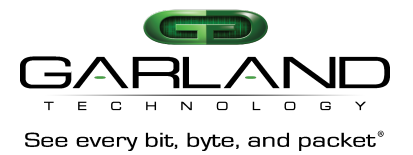

# **Release Notes for FAB10Gxxx Release 8.2820 dated 7192016**:

#### **Features Added:**

1) New GUI for configuration maps, filters, and Traffic Rate Statistics pages

### **Known Limitations:**

- 1) Users must set port speed to auto when:
- a. Swapping SFP/SFP+ modules on that port.
- b. Changing port force-speed on that port.

#### **Resolved Issues:**

1) SNMP Read shows information for specific Vendor

2) Unexpected filters created if the save button is activated before update/add process done

#### **Image Upgrade:**

Users may upgrade using the web UI's "Firmware Upgrade" page or from the CLI with the following command:

archive download-sw /overwrite tftp://<TFTP server IP>/vmlinux.64.gz

For **all** devices, a power cycle is required after the firmware upgrade has completed.

## **For questions, please contact Garland Technical Support at:**

8 AM – 9 PM (CST) Monday – Friday (except for observed US Holidays) +1.716.242.8500 support@garlandtechnology.com